# Recursive Data Types, Linked Lists and Abstraction Barriers

### What is returned by a call to **odd(6)**?

```
let odd = (n: number): number => {if (n % 2 === 1 && n % 3 === 0) {
     return n;
  } else {
     return odd(n + 1);}
};
```
### Announcements

- Worksheet goes out tonight and due Sunday 10/27 at 11:59pm!
- Next problem set will go out by Thursday and be focused on recursion and linked lists (today's topic!)
- Next graded warm-up questions are Thursday and will be on Lecture 12 and 13 (recursion and recursive data types)
- Quiz is Tuesday 10/30

### Compound Data Type Properties

- So far we've focused on classes with value-type properties, such as:
	- string
	- number
	- boolean
- Properties can also be reference types, like:
	- arrays
	- objects

```
class Person {
   name: string = "";
   pets: Dog[] = [];
}
class Dog {
   name: string = "";
   breed: string = "";}
```
### Recursive Data Types

- A property *can* refer to another object of the *same type*
- Notice the class **Node**. It has a property named **next** and its value must be... *another Node*.
- This is a recursive data type!
- We'll discuss how to initialize a recursive property to avoid infinite recursion shortly...

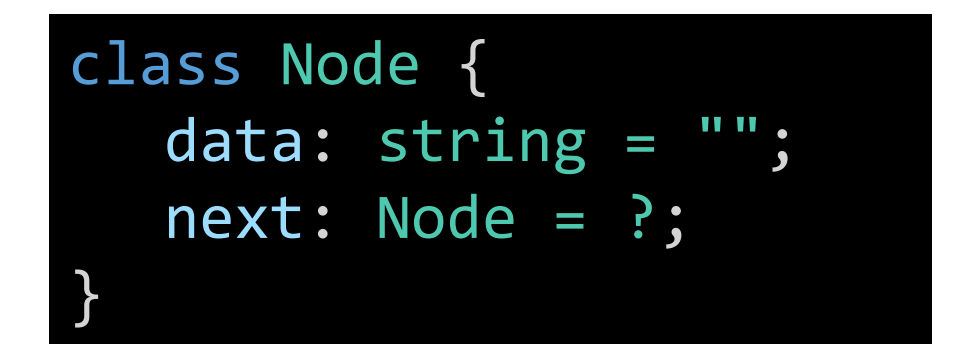

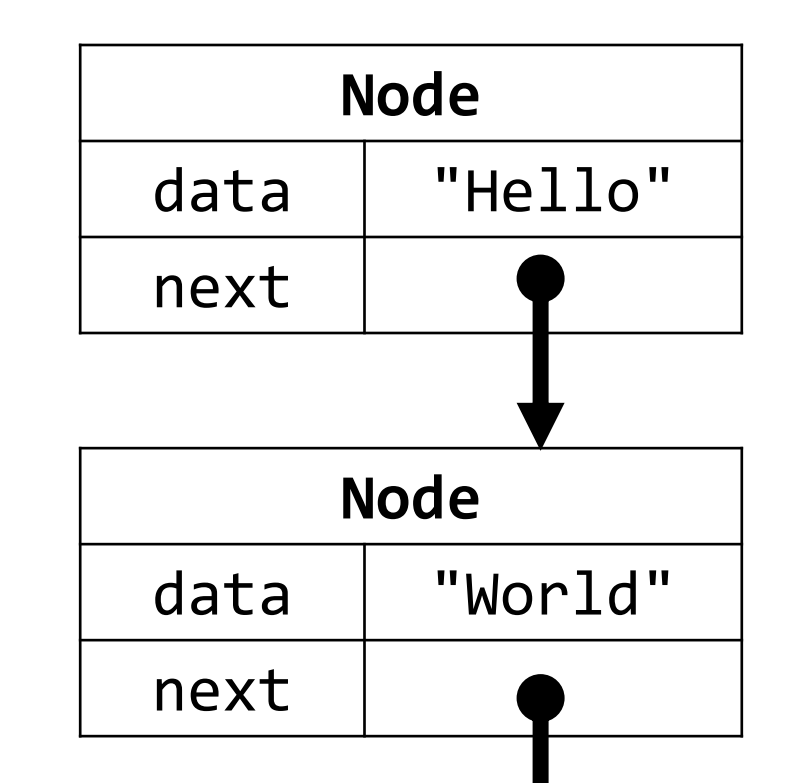

### Data Structures

- You can use this ability to form **data structures** with different properties and uses.
- In COMP110, you'll explore the Linked List (left)
- In COMP410, you'll explore other data structures like Trees (right) and Graphs

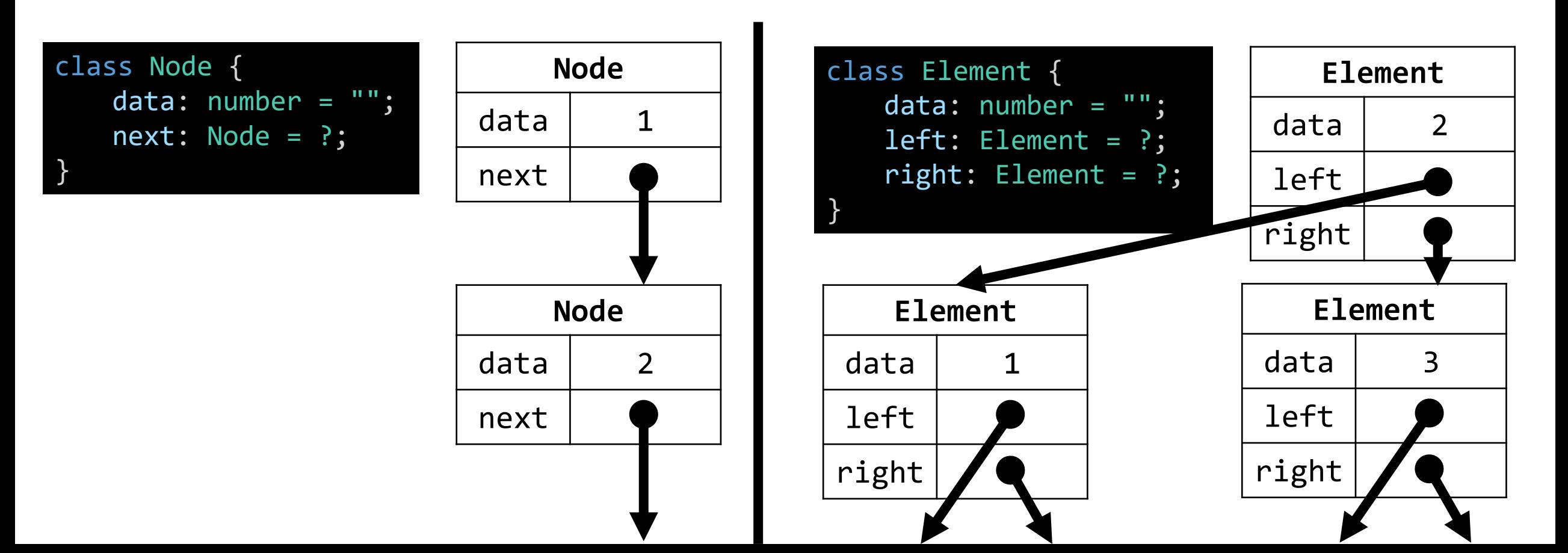

### Linked List

- The classic, simple data structure in Computer Science
- Formed by chaining together a sequence of objects
	- The first node is conventionally called the **head**
- Linked lists are more cumbersome to work with than arrays
	- They're vitally important for understanding and exploring fundamentals including:
	- **null** values
	- References
	- Recursive algorithms

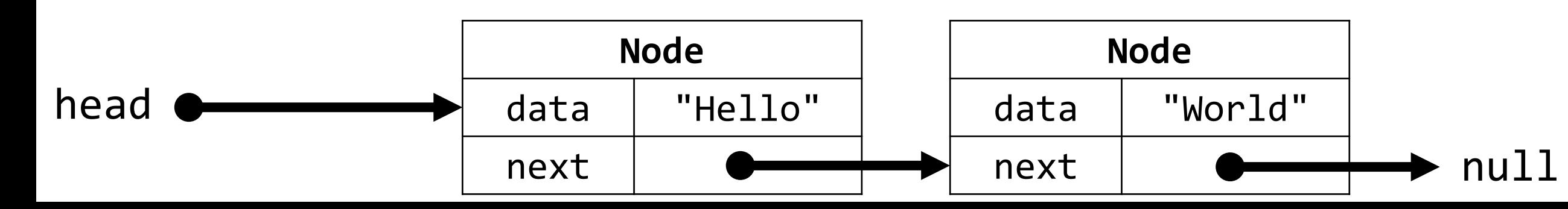

### What is a recursive property's "base case"?

- If a Node refers to a next Node, and the next Node refers to another next Node, then *when does it end?*
- Recursive properties are terminated with a special value called **null**.
	- It is a "reference to nowhere" that you can read as "this property refers to nothing."
- Our linked lists are "**null** terminated".

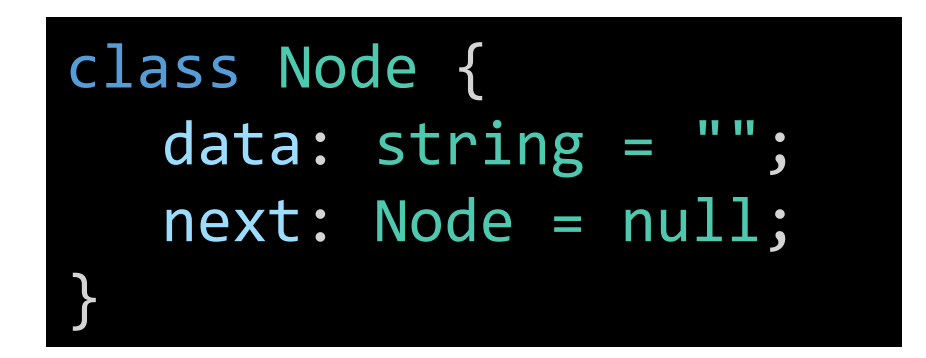

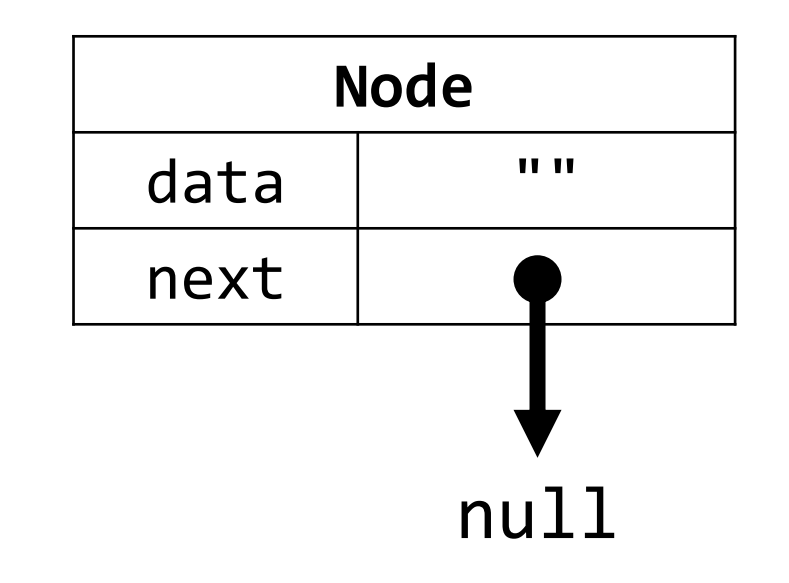

### Hands-on: Constructing a Linked List Node-by-Node

- Open 00-node-app.ts
- 1. Before you begin, understand the two Nodes already constructed. Try diagramming these out on paper.
- 2. At TODO #1 Construct a new Node object with the properties described in the comments. Assign it to head.
- 3. At TODO #2 Print the value of the last Node in the list that should now contain the data "C".
- Check-in when you've got UNC printing out!

### Costs of not abstracting away details...

- The last hands-on suffers from two important problems:
- 1. It's cumbersome and error prone to construct a linked list by manipulating the properties of its nodes directly.
- 2. Our program is now tightly coupled to the details of the Node class' properties. Changing the implementation of Node would permeate all aspects of our program that relied upon a Node.
- These are the costs of programming at the wrong level of abstraction.
- Let's try working with the abstract concept of a "list" instead...

### What is a Linked List?

1. A **List** may be empty

2. A List may be a sequence of one or more values of the same type

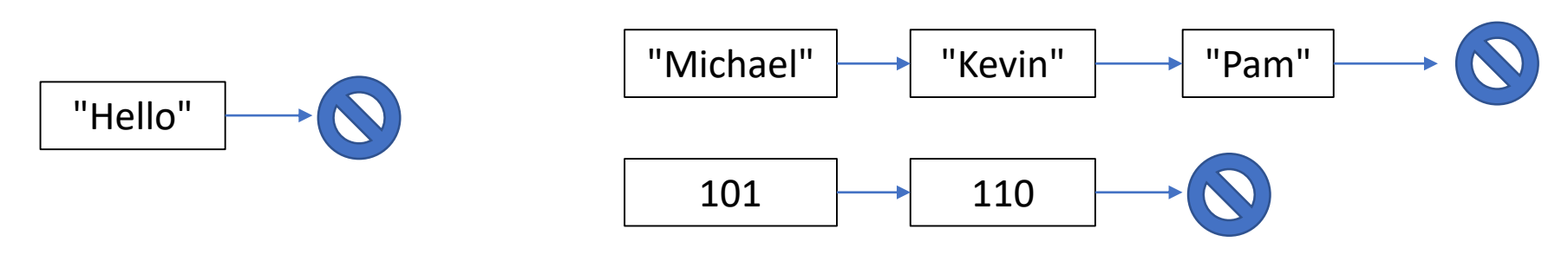

- 3. Each item in a List is called a **Node**
- 4. The end of a List is marked by a special value called **null**

### What can you *do* with a list?

- 1. You can *construct* a new node at the front of another list • via the *cons* function
- 2. You can ask a list for its first value
	- via the *first* function
- 3. You can ask a list for a sub-list of itself, excluding the first value
	- via the *rest* function
- That's it! By default, these are the only operations you can do with a list!
	- These are all the capabilities you *need.*
	- Using these simple operations, you will write more advanced functions, or abstractions, to perform more sophisticated tasks with lists.

### **cons**-tructing a list, value-by-value (1/2)

- The function **cons** is short for "construct List".
- The **cons** function requires 2 parameters:
	- 1. The value you are adding on to the front of the List
	- 2. The List you are adding the value onto
- The **cons** function *returns* a new List with the value added to the front.

## The **cons** function usage (2/2)

• Construct a list with a single Node in it

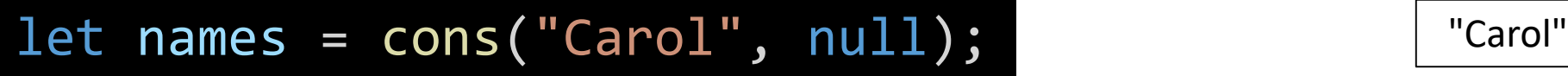

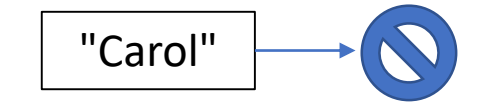

• Construct a list with two values in it

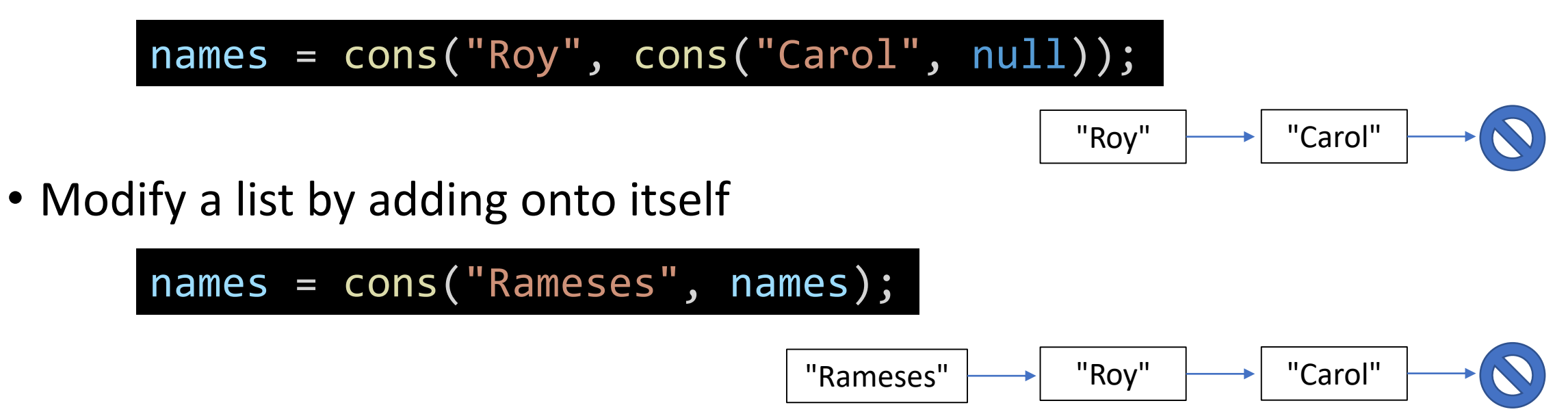

### Follow-along: 01-list-abstraction-app.ts

let list =  $cons("N", cons("C", null));$ print(toString(list));

// TODO: cons U onto list  $list = cons("U", list);$ print(toString(list));

### The **first** function returns the first value of a list

- The List function **first** returns the first value in a non-empty list • Warning: the first function *will* error if given an empty List
- The **first** function requires one parameter: a *non-empty* list
- Usage:

let series =  $cons(10, cons(20, cons(30, null)))$ ; print(**first(series**)); 10

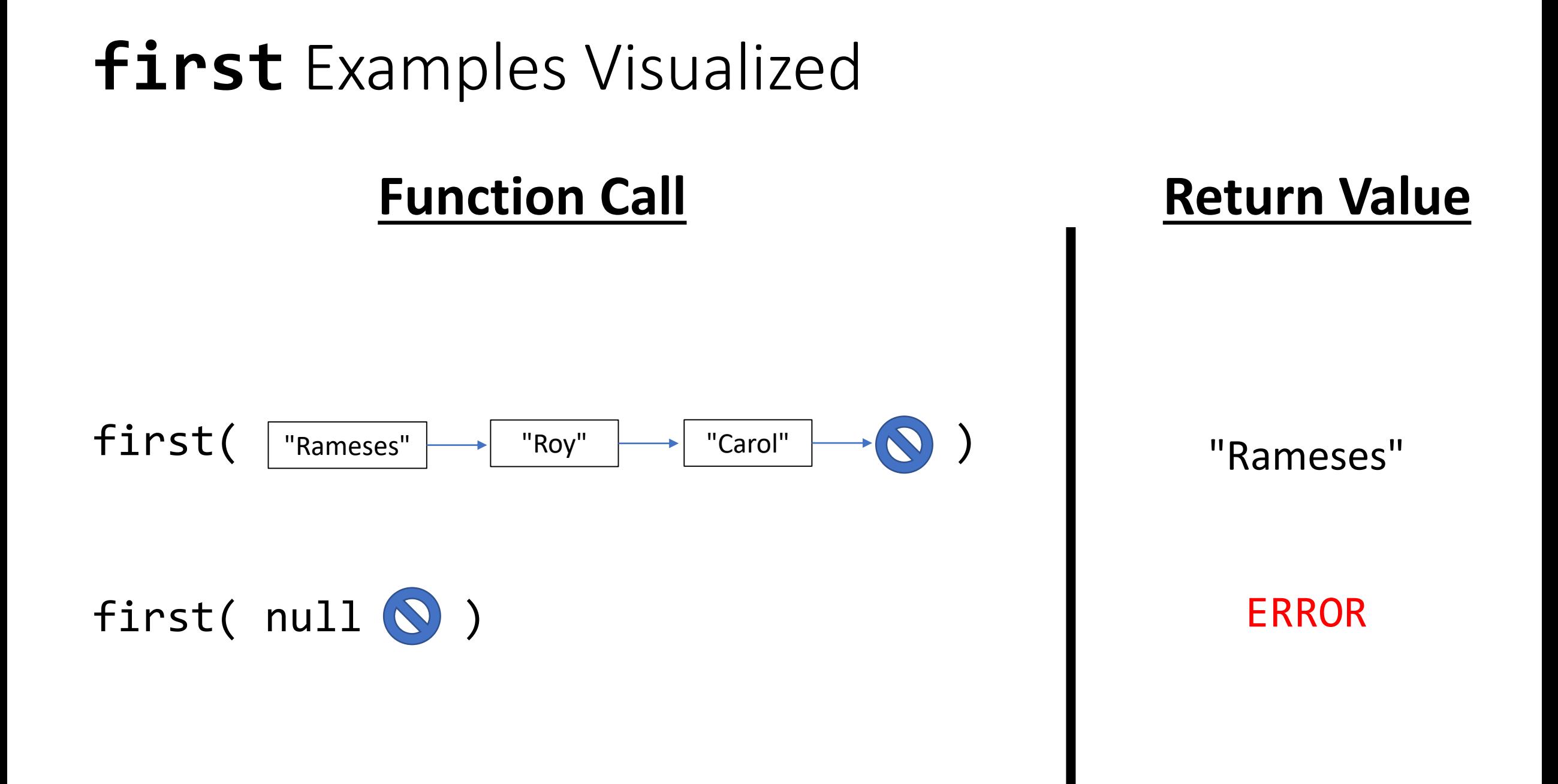

### The **rest** function returns a sub-List, w/o first value

- The function **rest** returns a list with every value except the first
	- Warning: the rest function *will* error if given an empty List
- The **rest** function requires one parameter: a non-empty List.
- Usage:

let series =  $cons(10, cons(20, cons(30, null)))$ ;  $print(toString(**rest(series))**)$ ; 20  $\rightarrow$  30  $\rightarrow$  null

### **rest** Examples Visualized

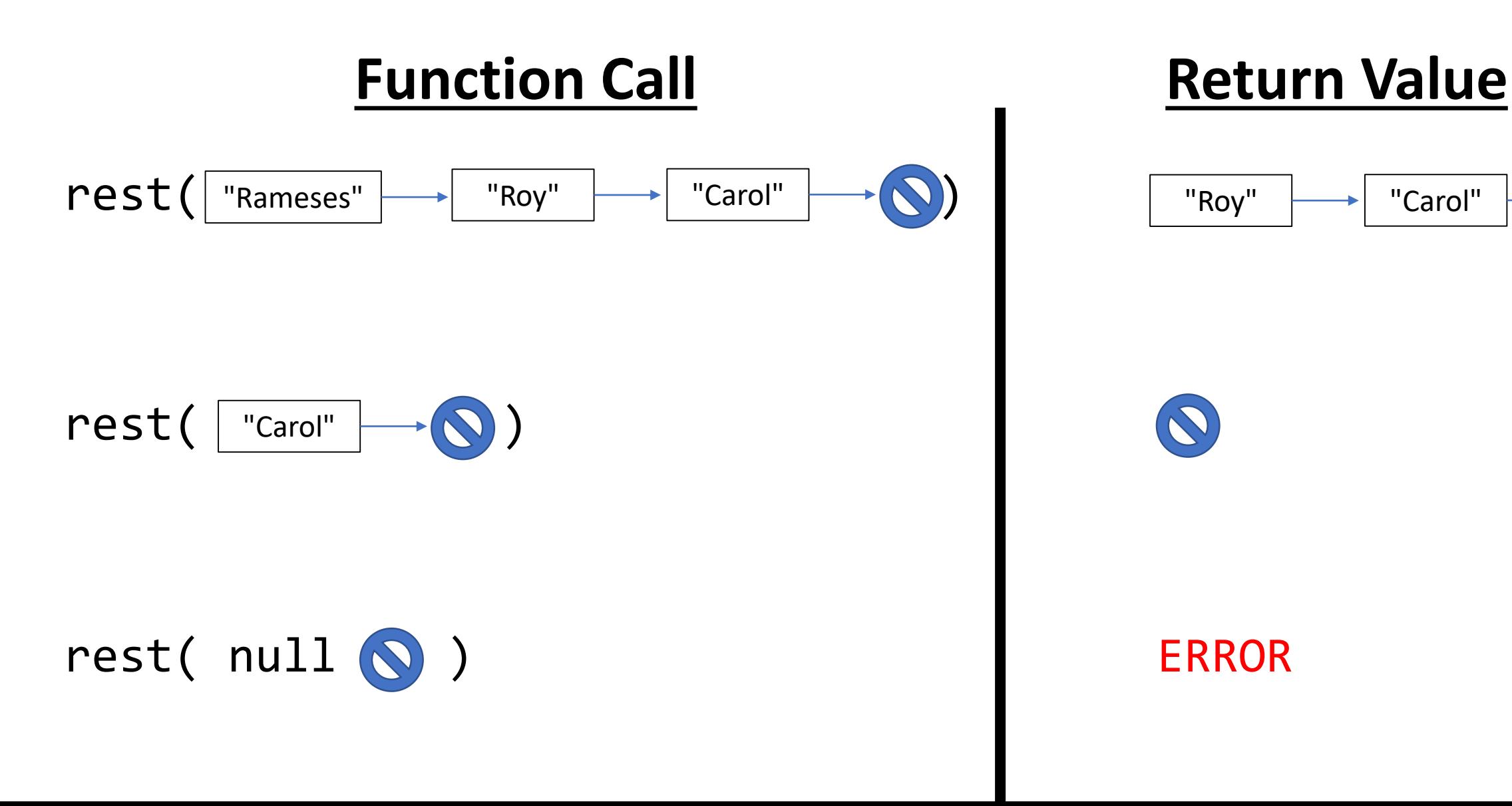

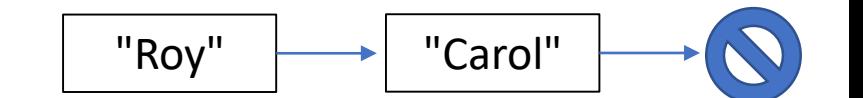

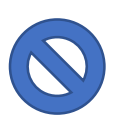

### Follow-Along: Print the  $2^{nd}$  &  $3^{rd}$  Entries in the List

// TODO: Print the 2nd and 3rd Values print(first(rest(list))); print(first(rest(rest(list))));

### How are cons, first, and rest implemented?

- They're defined in list.ts
- These are very simple functions!
- What's the big deal?
- We've addressed the two shortcomings of our initial example! How?

```
/* Constructor */
export let cons = (data: string, next: Node): Node => {
   let n = new Node();n.data = data;
   n.next = next;return n;
};
/* Selectors */
export let first = (n: Node): string \Rightarrow \{return n.data;
};
export let rest = (n: Node): Node => {return n.next;
};
```
### The count Algorithm: counting values of a List

- How can we write a function that, given a List of any length, we can count the number of elements in it?
- Let's try it with *pseudo-code* first!
- **Count Algorithm**, Given any List
	- *1. If* the List is empty, *then* the count is 0
	- *2. Else*, count is 1 + the count algorithm applied to *the rest of* the List
- UTA Live Demo

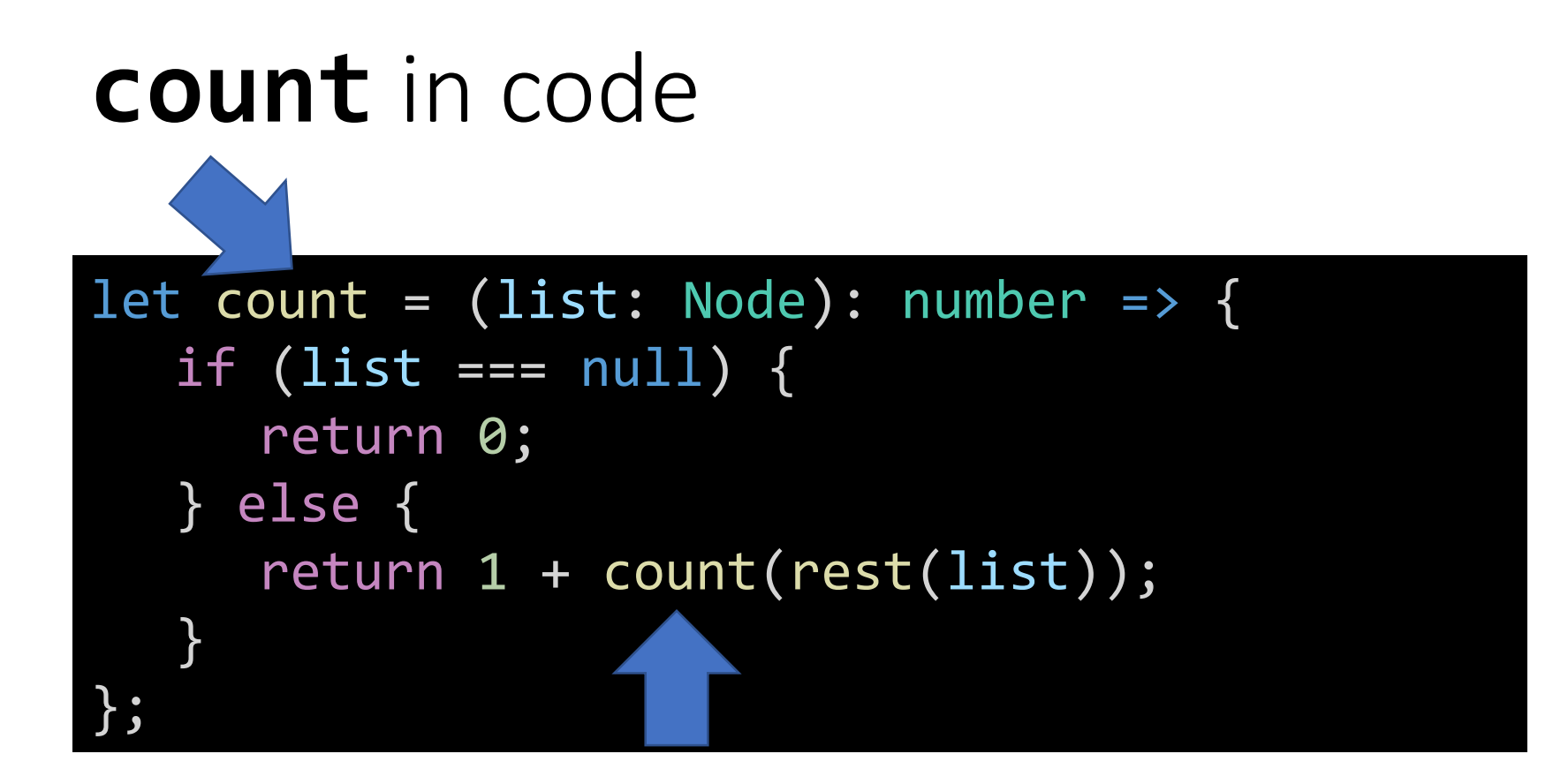

- What magic is this?
- Recursion! The count function is defined *in terms of itself.*

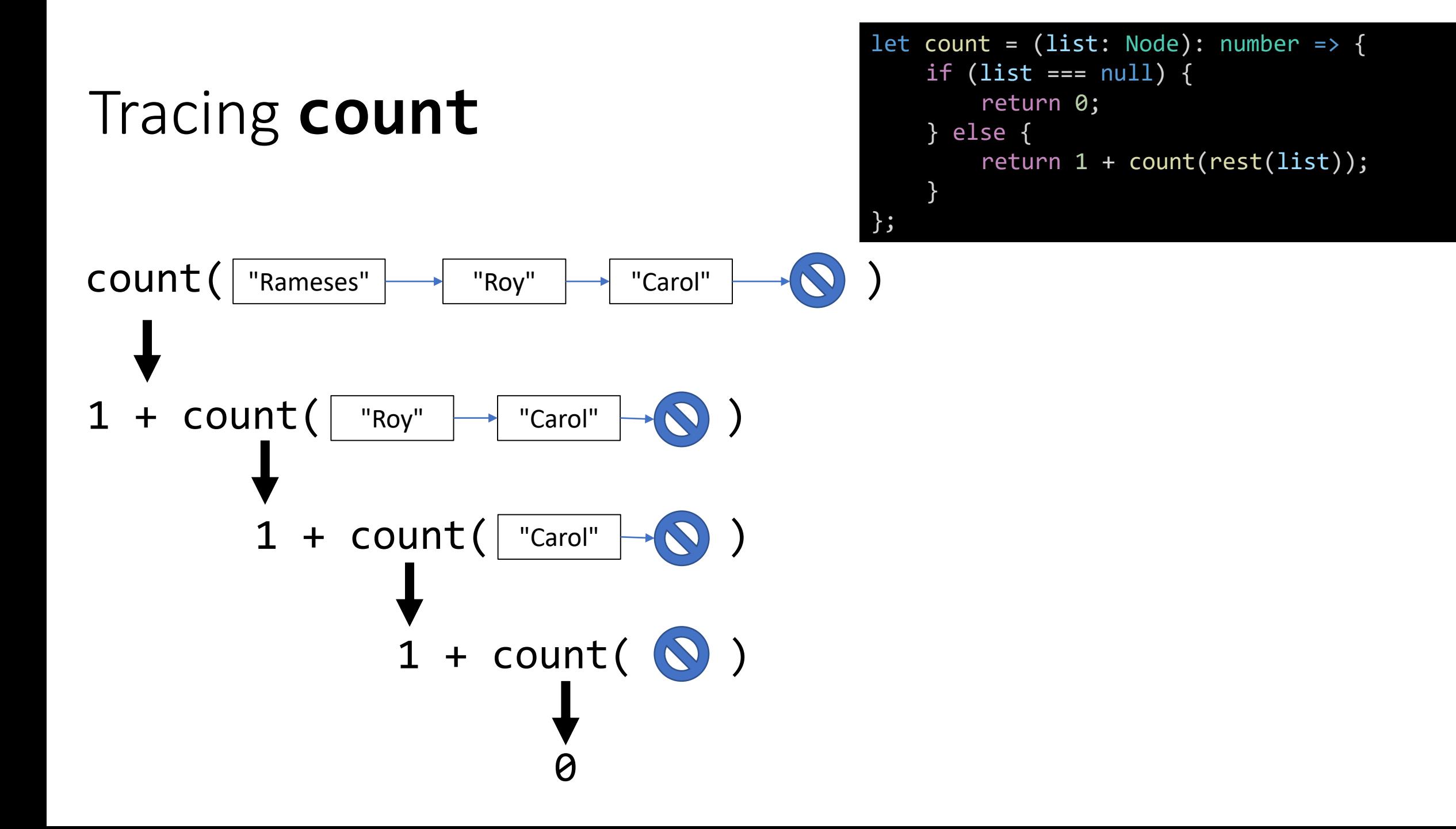

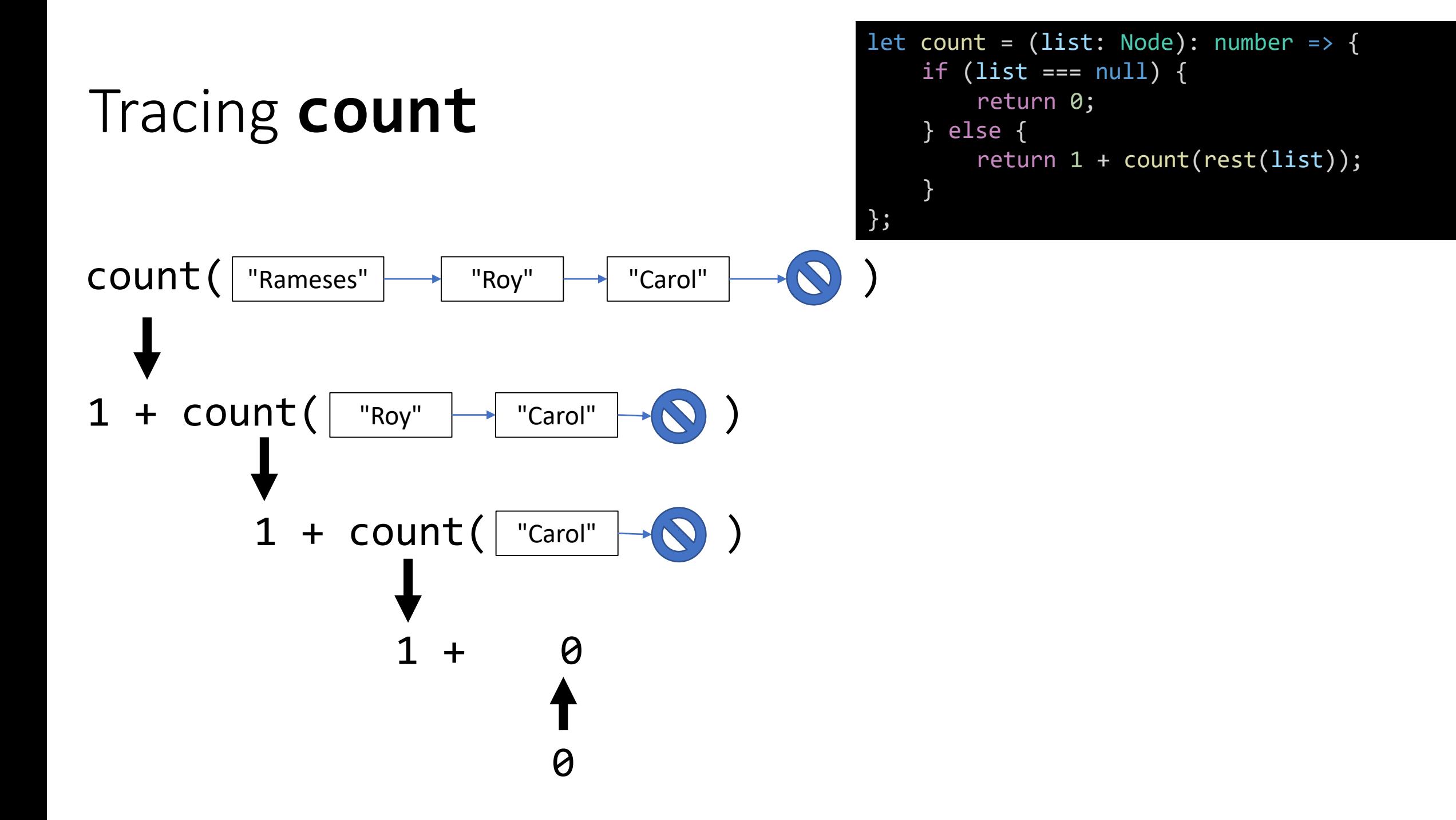

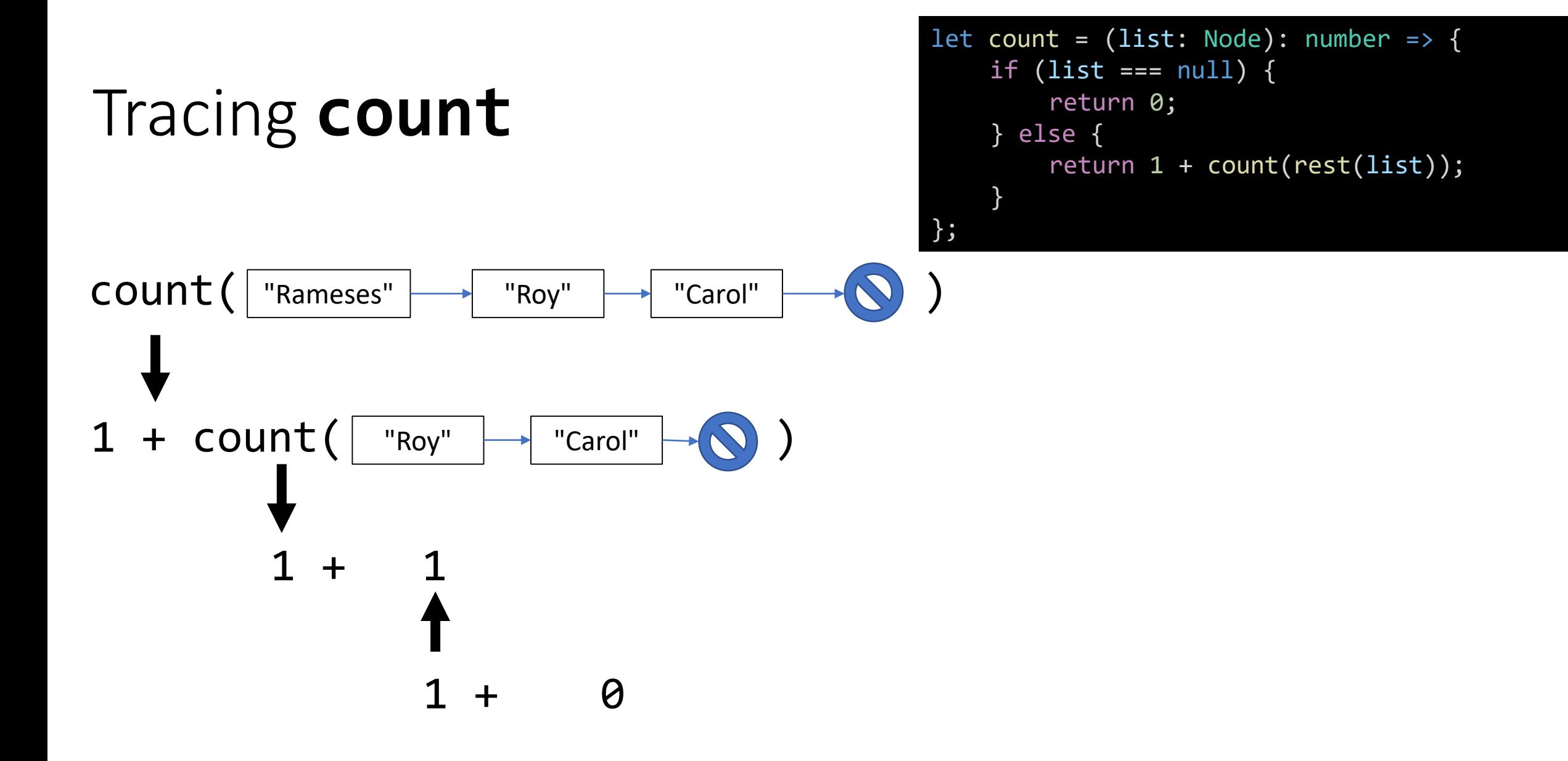

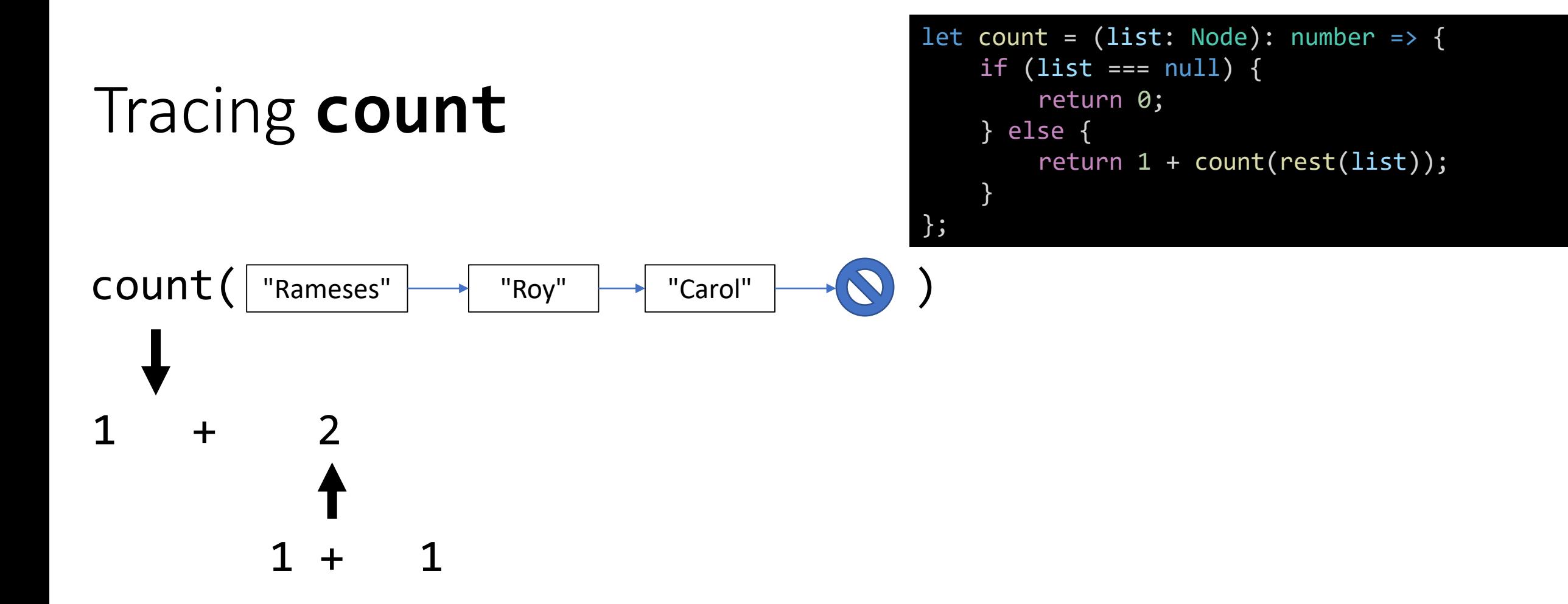

### Tracing **count**

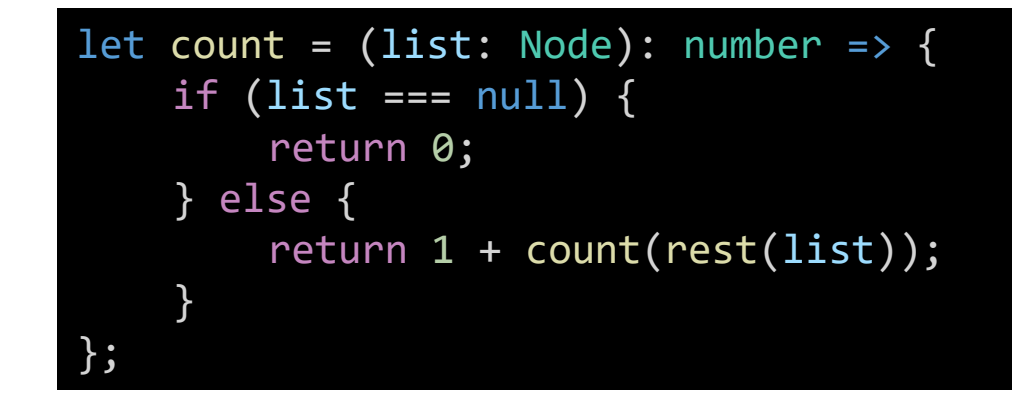

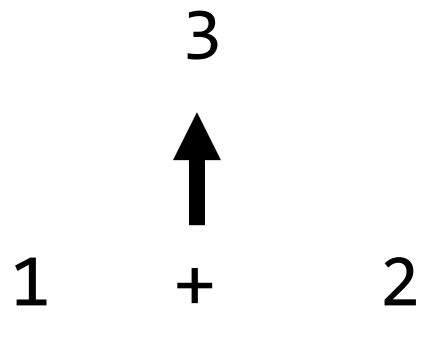

### Rules of List Recursion

### **When using recursion to process a List:**

- 1. Always test to see if the list is *empty* (equal to null)
	- This is the "base case"! *Recursion is all about that bass…*
- 2. Make the recursive call with the *rest of the list*

### Rules of Recursion using Lists

1. Always check if list is empty! This is the base case.

```
let count = (list: Node): number => {if (list == null) {
     return 0;
  } else {
     return 1 + count(rest(list));
  }
};
```
2. Make the recursive call with the *rest of the list.*

### Does a List *include* a specific value? true/false

- How can we write a function that, given a list of any length and a search value, we can check to see if the list contains that value?
- Let's try it with *pseudo-code* first!
- **Includes Algorithm**, Given any list and a value **V**
	- 1. If the List is empty, then the List does not include V, return false!
	- 2. Else,
		- 1. If the first value in the List equals **V**, return true! first(list)
		- 2. Else, run the includes algorithm on the rest of the list rest(list)
- UTA Live Demo

### Follow-along: Includes Algorithm

• Let's open example 03 and write the following algorithm for the *includes* function together.

```
let includes = (list: Node, search: string): boolean => {
   if (list === null) {
       return false;
   } else if (first(list) == search) {
        return true;
    } else {
        return includes(rest(list), search);
    }<br>]
};
```
## Rules of Recursion using Lists

1. Always check if list is empty! This is the base case.

```
let includes = (list: Node, search: string): boolean => {
   if (list === null) {
      return false;
   } else if (first(list) === search) {
       return true;
    } else {
        return includes(rest(list), search);
    }
};
```
2. Make the recursive call with the *rest of the list.*

### $includes($  "Rameses"  $\rightarrow$  "Roy"  $\rightarrow$  "Carol"  $\rightarrow$  . "Carol")  $includes($  "Roy"  $\rightarrow$  "Carol"  $\rightarrow$   $\bullet$  , "Carol")  $includes($  "Carol"  $\rightarrow$   $\bullet$  , "Carol") true Tracing **includes** if (list ===  $null)$  { return false; } else if (first(list) === search) { return true; } else { return includes(rest(list), search); } };

let includes = (list: Node, search: string): boolean => {

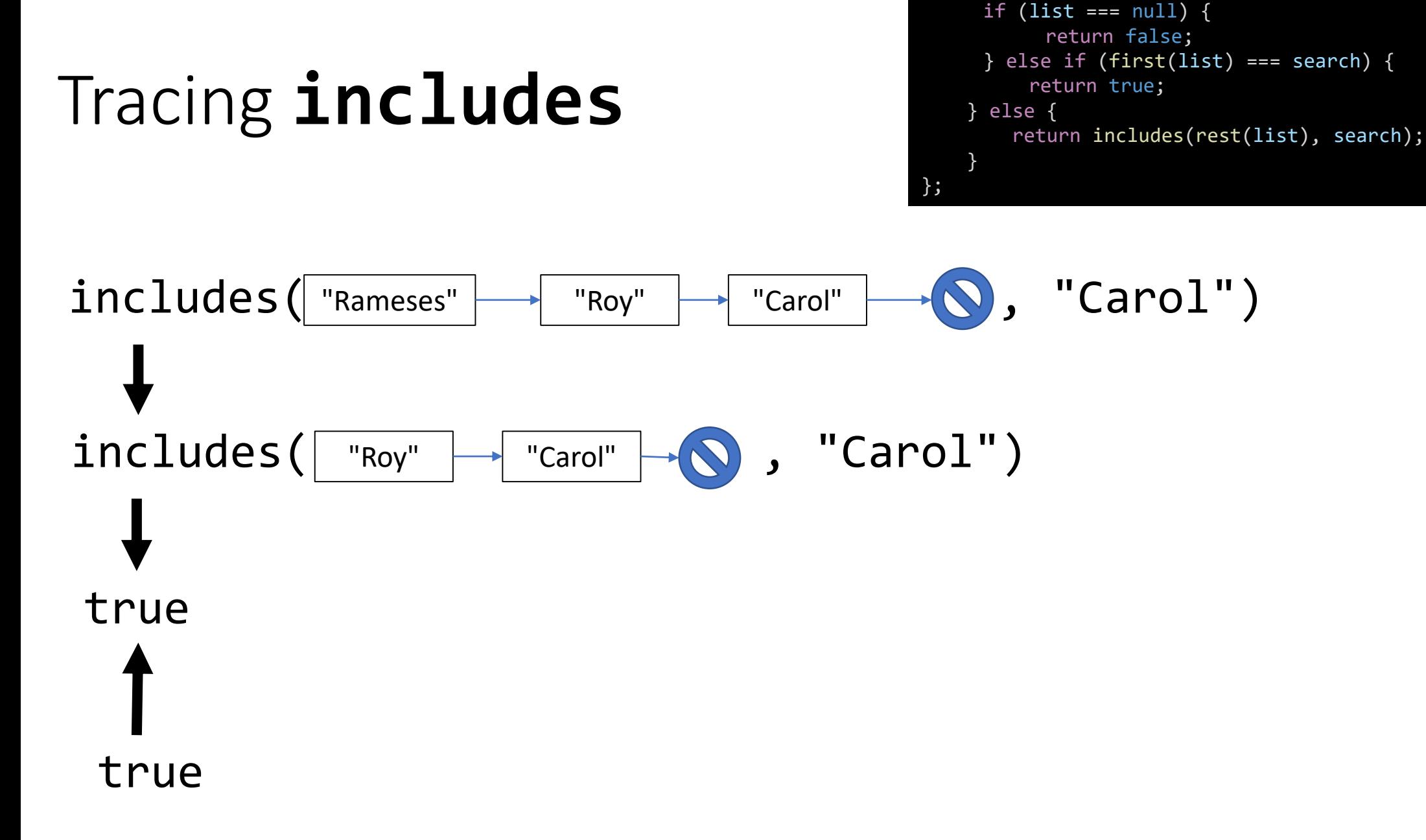

let includes = (list: Node, search: string): boolean => {

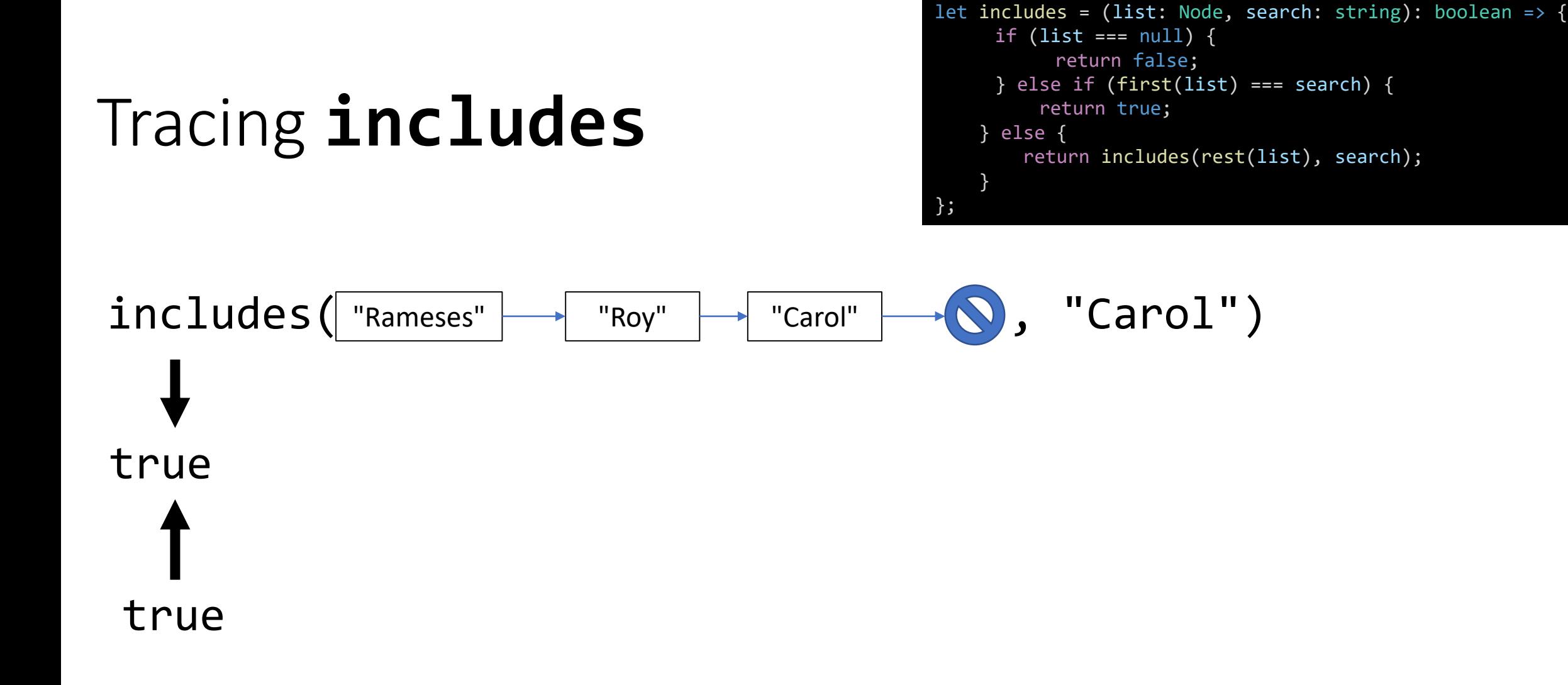

### Tracing **includes**

```
let includes = (list: Node, search: string): boolean => {
     if (list === null) {
           return false;
     } else if (first(list) === search) {
         return true;
    } else {
        return includes(rest(list), search);
    }
};
```
# true true

## Barriers of Abstraction (1 / 2)

- To build complex systems you must manage complexity by abstracting away or "hiding" implementation details
- **Abstraction barriers** are common across all engineering disciplines
	- Fundamental to organizational management, too!
- Code on one side of an abstraction barrier knows nothing about what's on the other side.

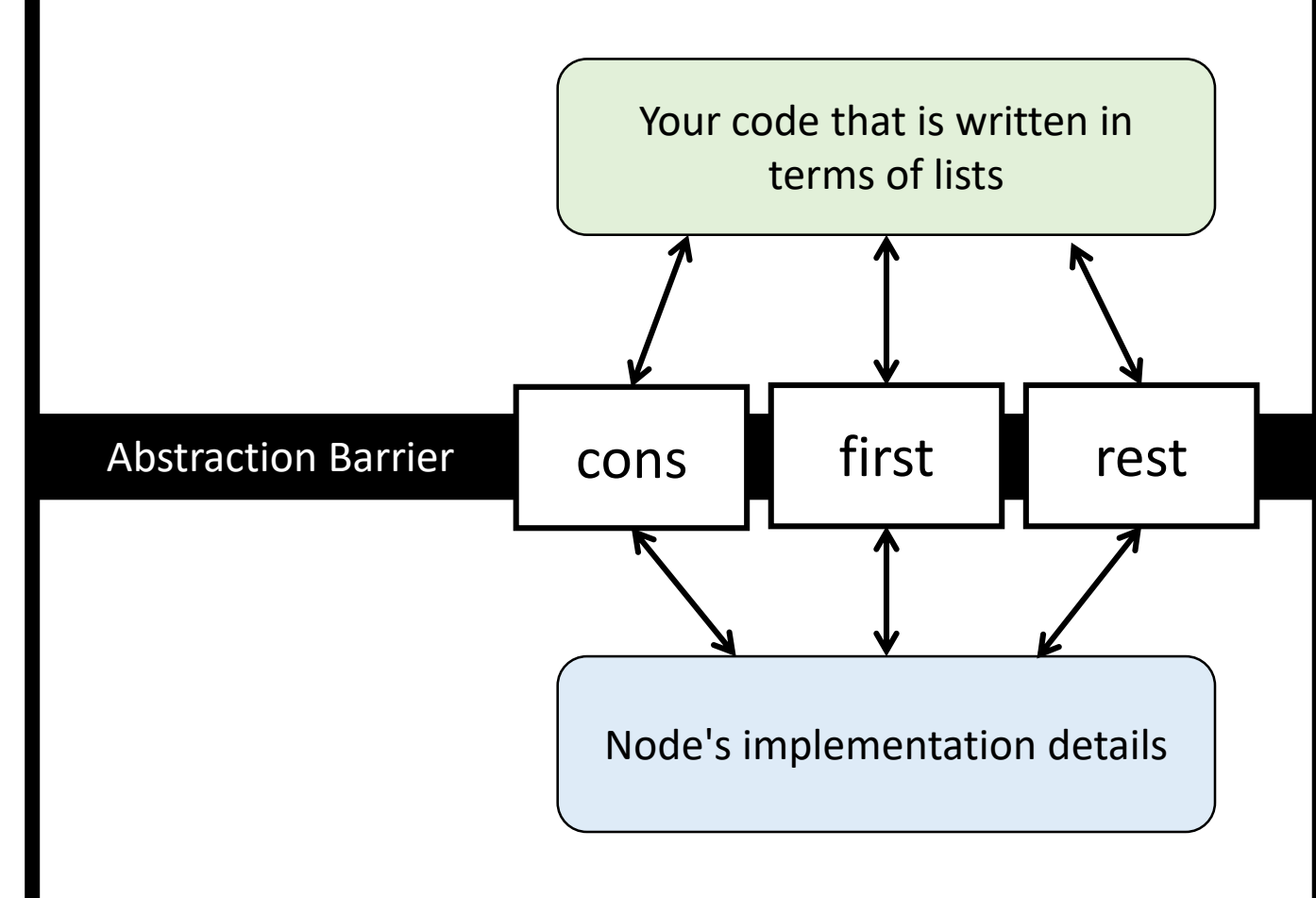

### Barriers of Abstraction (2 / 2)

- In our example, the **abstraction barrier** are the cons, first, rest.
- By writing code that *only* depends on these three functions we:
- 1. Simplify our code and avoid having to do all the bookkeeping.
- 2. Make it possible to change or improve code on either side of the abstraction barrier *independent of the other side*.
- Thus, we've solved our two problems with the opening example! In large scale software projects you will find many *layers of abstraction* each separated by a barrier.

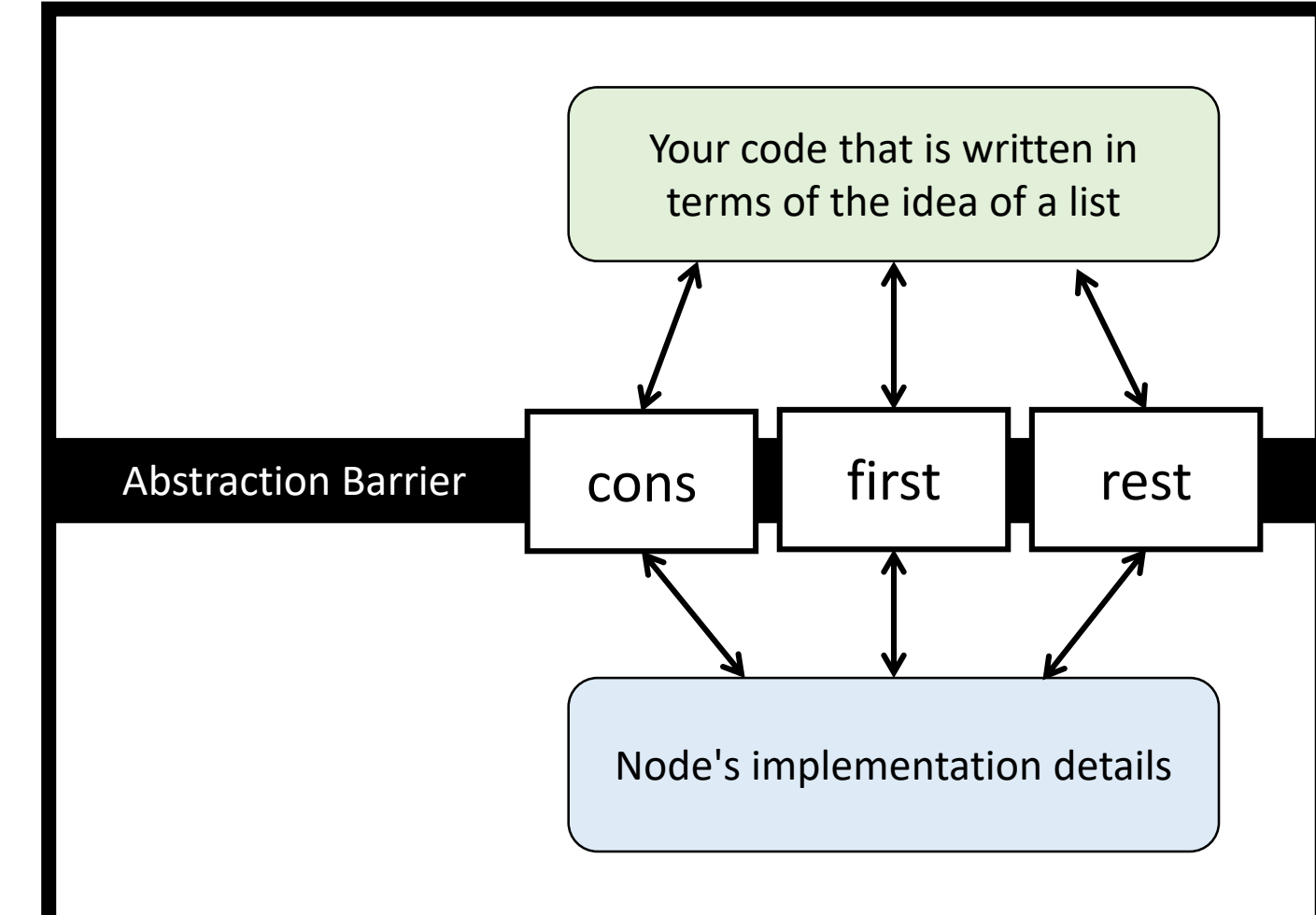